## Implementing a Character LCD Module by Chris Ward [Up to Hardware Mini-Projects]

www.6502.org

## Introduction

You'll probably want to provide a display device for your 6502 machine and the easiest way to do that is probably with a character-based LCD module. These are available in various sizes from 1 line of 16 characters to 4 lines of 40 characters. Some also have LED or electro-luminescent backlights to make them easier to read. Unfortunately LCD modules can be fairly expensive, but you can often find them at bargain prices from surplus electronic parts suppliers.

There is a common standard for LCD modules and you'd be unlucky if you had a module which behaved differently. It's a good idea to check the datasheet before you order, though this may not be possible if you're buying a cheap surplus device. Anyway, a 'standard' module will have a 14-pin interface (or 16pin for a backlit device) and a Hitachi HD44780 controller chip. There are also HD44780-compatible controllers such as the Epson SED1278.

## Interface

Here's a schematic for connecting a standard LCD module to a 6502 system:

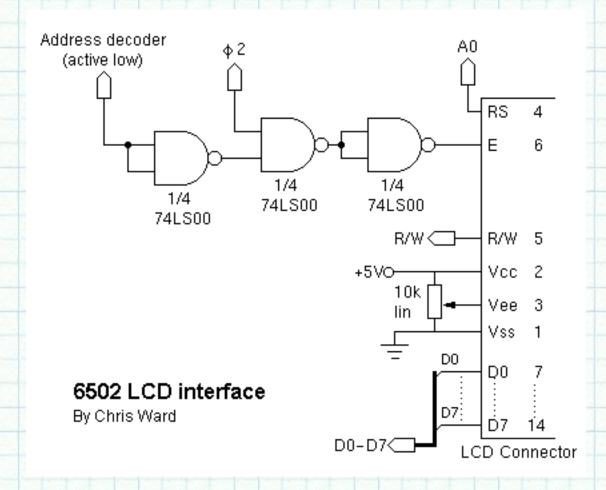

As you can see, these devices aren't too unfriendly to interface with. I'll run through the main points:

- The 8-bit data bus connects straight to the 6502.
- The R/W signal also connects straight through.
- Address line A0 controls RS (register select) to choose between the LCD's two register locations.
- Vee is the LCD's drive voltage. It is adjusted by a potentiometer which acts as the contrast control.
- The LCD has an active-high Enable input. The three NAND gates are arranged to enable the device when it is selected by the address decoder (active low) and the phase 2 clock is high. You could use a different set of logic gates if you have some spare gates on your board (e.g. two of my NANDS are configured to act as inverters, which could be provided by a 7404).

## **Programming**

Here I will provide some code snippets to show you the basics of how to use an LCD module in your own software. For the complete HD44780 instruction set and detailed programming information do a quick web search and you should turn up many useful links.

First, some constants to go at the top of your program code. 'LCD' is the address at which your address decoder places the LCD module. 'LCD0' and 'LCD1' are then defined for access to the module's two

registers. 'MSGBASE' is a two-byte location which is used to point to strings that you want to print on the LCD - I place it in my zero-page data area for speed.

| ZPDATA<br>LCD                                                                                      |            | \$00<br>\$D300      | ;zero-page data area<br>;LCD module address |  |  |
|----------------------------------------------------------------------------------------------------|------------|---------------------|---------------------------------------------|--|--|
| LCD0<br>LCD1                                                                                       | ORG<br>.ds |                     |                                             |  |  |
| MSGBASE                                                                                            | ORG<br>.ds | ZPDATA 2 ;address o | of message to print on LCD                  |  |  |
| This function, 'LCDBUSY', will poll the LCD module to ensure it is ready to receive a new command. |            |                     |                                             |  |  |

This function, 'LCDBUSY', will poll the LCD module to ensure it is ready to receive a new command It is called by most of the following functions.

```
; *** Wait for LCD busy bit to clear
; registers preserved

LCDBUSY PHA

LCDBUSY0 LDA LCD0 ; read from LCD register 0

AND #$80 ; check bit 7 (busy)

BNE LCDBUSY0

PLA

RTS
```

Here is the function 'LINIT', which initialises the display. You will call this during your machine's reset sequence.

```
; *** LCD initialisation
          LDX #$04
                                ; do function set 4 times
LINIT
                                ;function set: 8 bit, 2 lines, 5x7
          LDA #$38
LINITO
          STA LCD0
                                ; wait for busy flag to clear
          JSR LCDBUSY
          DEX
          BNE LINITO
          LDA #$06
                                ;entry mode set: increment, no shift
          STA LCD0
          JSR LCDBUSY
          LDA #$0E
                                idisplay on, cursor on, blink off
          STA LCD0
          JSR LCDBUSY
                                ; clear display
          LDA #$01
          STA LCD0
```

```
JSR LCDBUSY
            LDA #$80
                                    ;DDRAM address set: $00
            STA LCD0
            JSR LCDBUSY
            RTS
            fcs "LCD init done.
LINITMSG
            .byte $00
'LCDCLEAR' can be called whenever you want to clear the display.
; *** Clear LCD display and return cursor to home
; registers preserved
LCDCLEAR
            PHA
            LDA #$01
            STA LCD0
            JSR LCDBUSY
            LDA #$80
            STA LCD0
            JSR LCDBUSY
            PLA
            RTS
This function, 'LCDPRINT', prints a single character to the LCD. You put the character code in the
```

This function, 'LCDPRINT', prints a single character to the LCD. You put the character code in the accumulator before calling the function. The LCD character set is similar to ASCII, but you should refer to Peer Ouwehand's page for a full listing.

Note that this function has been written for a 40 character module (40x1 or 20x2) in which the 40 characters are stored in two non-contigous blocks of 20 in the LCD's memory. The function takes care of moving between the two blocks though it doesn't wrap round at the end. You might need to adjust this for the memory layout of different types of LCD module - see the links at the end for memory maps.

```
*** Print character on LCD (40 character)
; registers preserved
LCDPRINT
          PHA
          STA LCD1
                                ;output the character
          JSR LCDBUSY
          LDA LCD0
                                ; get current DDRAM address
          AND #$7F
          CMP #$14
                                ; wrap from pos $13 (line 1 char 20)...
          BNE LCDPRINTO
          LDA #$C0
                               ;...to $40 (line 2 char 1)
          STA LCD0
```

| www.6502.org: Ho | w to: Cha | aracter LCD                                         |                                                                  |
|------------------|-----------|-----------------------------------------------------|------------------------------------------------------------------|
|                  | TCD       | LCDBUSY                                             |                                                                  |
| LCDPRINT0        |           |                                                     |                                                                  |
| LCDFRINIO        |           |                                                     |                                                                  |
|                  | RTS       |                                                     |                                                                  |
|                  |           |                                                     |                                                                  |
|                  |           |                                                     | ie in the accumulator as a two-digit hex number. It makes use of |
| the 'LCDPRIN     | VT' fui   | nction, above.                                      |                                                                  |
|                  |           |                                                     |                                                                  |
| ; *** Pri        | nt 2      | digit hex numb                                      | per on LCD                                                       |
| ; A, X reg       | gist      | ers preserved                                       |                                                                  |
| LCDHEX           | PHA       |                                                     |                                                                  |
|                  | LSR       | A                                                   | ;shift high nybble into low nybble                               |
|                  | LSR       | A                                                   |                                                                  |
|                  | LSR       | A                                                   |                                                                  |
|                  | LSR       |                                                     |                                                                  |
|                  | TAY       |                                                     |                                                                  |
|                  |           | HEXASCII,Y                                          | ;convert to ASCII                                                |
|                  |           | LCDPRINT                                            | ;print value on the LCD                                          |
|                  | PLA       |                                                     | restore original value                                           |
|                  | PHA       |                                                     | riescore originar value                                          |
|                  |           | #\$0F                                               | tgologt low nybblo                                               |
|                  |           |                                                     | ;select low nybble                                               |
|                  | TAY       |                                                     |                                                                  |
|                  |           | HEXASCII, Y                                         | ; convert to ASCII                                               |
|                  |           | LCDPRINT                                            | print value on the LCD                                           |
|                  | PLA       | a British British Amerika Indonesia British British |                                                                  |
|                  | RTS       |                                                     |                                                                  |
|                  |           |                                                     |                                                                  |
|                  | 1         | table for HEX t                                     |                                                                  |
| HEXASCII         |           | fcs "0123456                                        | 5/89ABCDEF"                                                      |
|                  |           |                                                     |                                                                  |
| 'LCDSTRING       | i' mak    | es use of 'LCDPRINT                                 | to display an entire string on the LCD. Before calling the       |
| function, store  | the a     | ddress of your string i                             | in 'MSGBASE'.                                                    |
|                  |           |                                                     |                                                                  |
| ; *** Pri        | nt s      | tring on LCD                                        |                                                                  |
| ; register       | rs p      | reserved                                            |                                                                  |
| LCDSTRING        | PHA       |                                                     | ;save A, Y to stack                                              |
|                  | TYA       |                                                     |                                                                  |
|                  | PHA       |                                                     |                                                                  |
|                  |           | #\$00                                               |                                                                  |
| LCDSTR0          |           | (MSGBASE),Y                                         |                                                                  |
|                  |           | LCDSTR1                                             |                                                                  |
|                  |           | LCDPRINT                                            |                                                                  |
|                  | INY       |                                                     |                                                                  |
|                  |           | LCDSTR0                                             |                                                                  |
|                  | DIAG      | TCDDIKO                                             |                                                                  |
|                  |           |                                                     |                                                                  |

| LCDSTR1        | PLA                             | ;restore A, Y                                      |  |  |  |
|----------------|---------------------------------|----------------------------------------------------|--|--|--|
|                | TAY                             |                                                    |  |  |  |
|                | PLA                             |                                                    |  |  |  |
|                | RTS                             |                                                    |  |  |  |
|                |                                 |                                                    |  |  |  |
| Here is an ex  | cample of how to call the 'LCD  | STRING' function.                                  |  |  |  |
| MEMMSG1        | fcs "Memory test                |                                                    |  |  |  |
|                | .byte \$00                      | terminating null for string                        |  |  |  |
|                | TDA HARRANGOO                   |                                                    |  |  |  |
|                | LDA #MEMMSG1                    | istone bish but a of magaza adduces                |  |  |  |
|                | STA MSGBASE<br>LDA #MEMMSG1/256 | store high byte of message address                 |  |  |  |
|                | STA MSGBASE+1                   | store low byte of message address                  |  |  |  |
|                | JSR LCDSTRING                   | ;print message                                     |  |  |  |
|                | ODK HODDIKING                   | , PI IIIC MEDDAGE                                  |  |  |  |
| Last page upda | ite: December 27, 2000.         |                                                    |  |  |  |
|                |                                 |                                                    |  |  |  |
|                |                                 |                                                    |  |  |  |
|                |                                 | <del>-   -   -   -   -   -   -   -   -   -  </del> |  |  |  |
|                |                                 |                                                    |  |  |  |
|                |                                 |                                                    |  |  |  |
|                |                                 |                                                    |  |  |  |
|                |                                 |                                                    |  |  |  |
|                |                                 |                                                    |  |  |  |
|                |                                 |                                                    |  |  |  |
|                |                                 |                                                    |  |  |  |
|                |                                 |                                                    |  |  |  |
|                |                                 |                                                    |  |  |  |
|                |                                 |                                                    |  |  |  |
|                |                                 |                                                    |  |  |  |
|                |                                 |                                                    |  |  |  |
|                |                                 |                                                    |  |  |  |
|                |                                 |                                                    |  |  |  |
|                |                                 |                                                    |  |  |  |
|                |                                 |                                                    |  |  |  |
|                |                                 |                                                    |  |  |  |
|                |                                 |                                                    |  |  |  |
|                |                                 |                                                    |  |  |  |
|                |                                 |                                                    |  |  |  |
|                |                                 |                                                    |  |  |  |
| Lu // 0500     |                                 | 100/40/0544 47:00:401                              |  |  |  |